## DNSSEC Bootstrapping Support in Knot DNS 3.3.5 and in PowerDNS

[draft-ietf-dnsop-dnssec-bootstrapping](https://datatracker.ietf.org/doc/draft-ietf-dnsop-dnssec-bootstrapping/)

Peter Thomassen [<peter@desec.io>](mailto:peter@desec.io)

RIPE 88 – DNS Working Group May 22, 2024

### Registrant-centric DS Provisioning

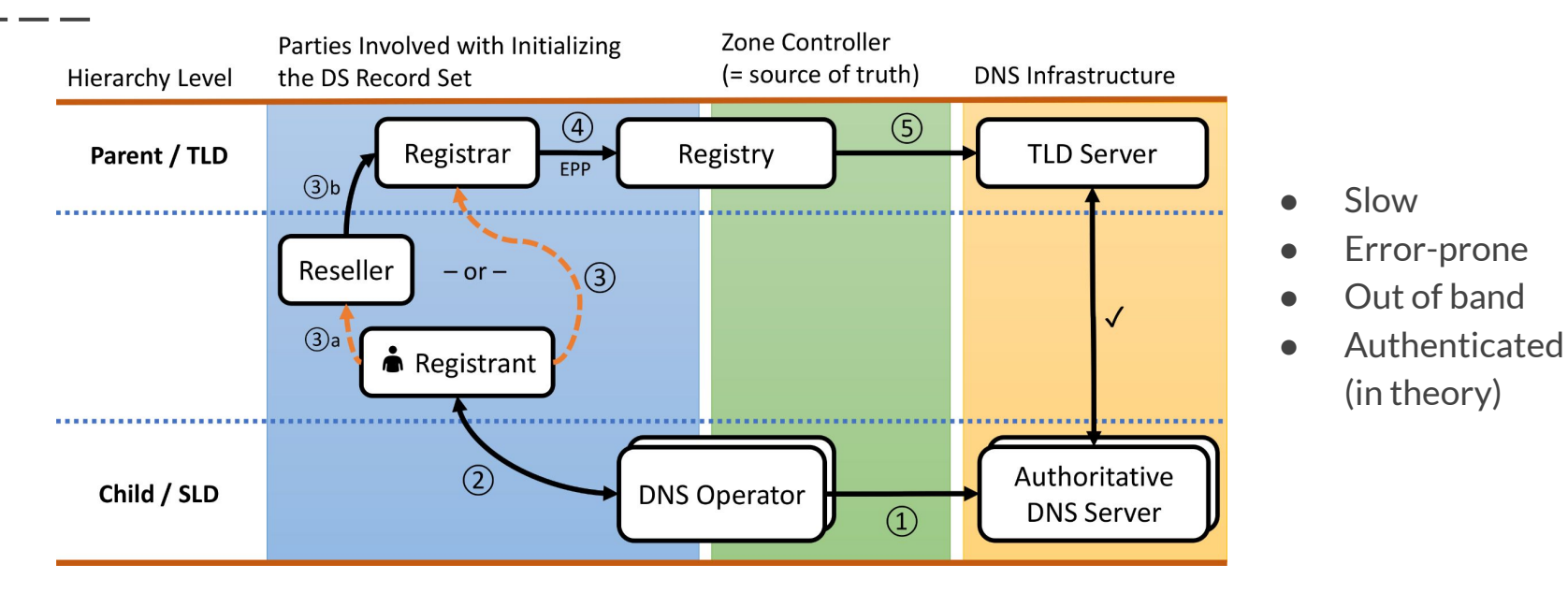

- Involves the Child DNS Operator (origin) and Parent Registry (recipient)
	- … typically with the Registrar as the messenger
	- … typically facilitated through the Registrant

#### T deSEC

### Automatic DS Provisioning

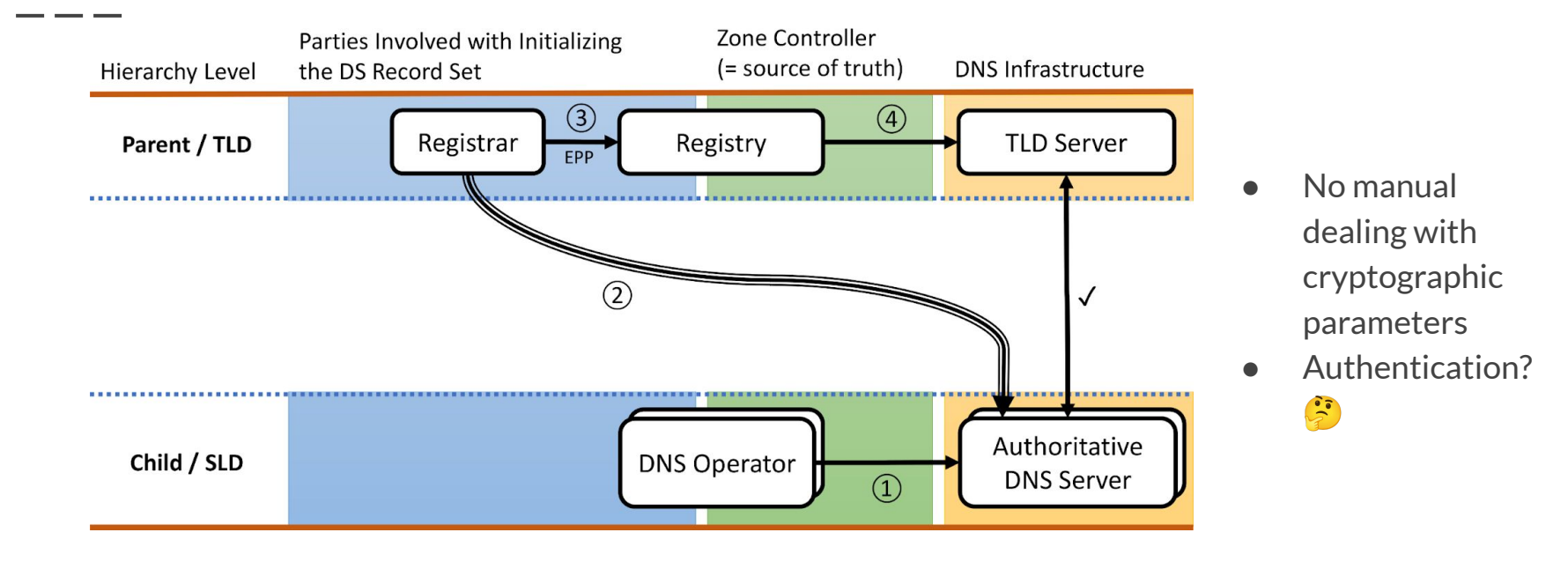

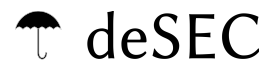

#### CDS/CDNSKEY Processing from Insecure Child

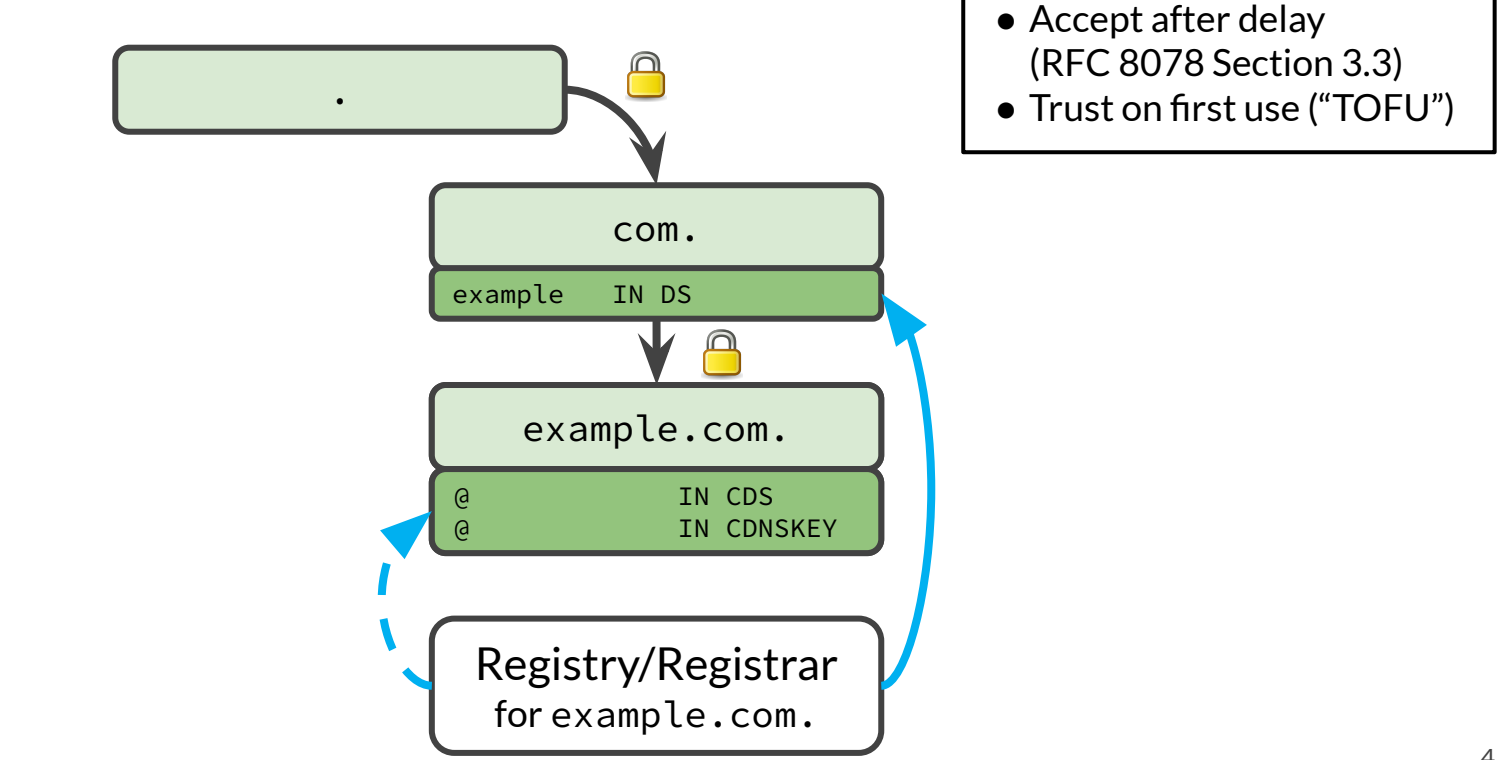

#### $\uparrow$  deSEC

### CDS/CDNSKEY Processing with Authentication

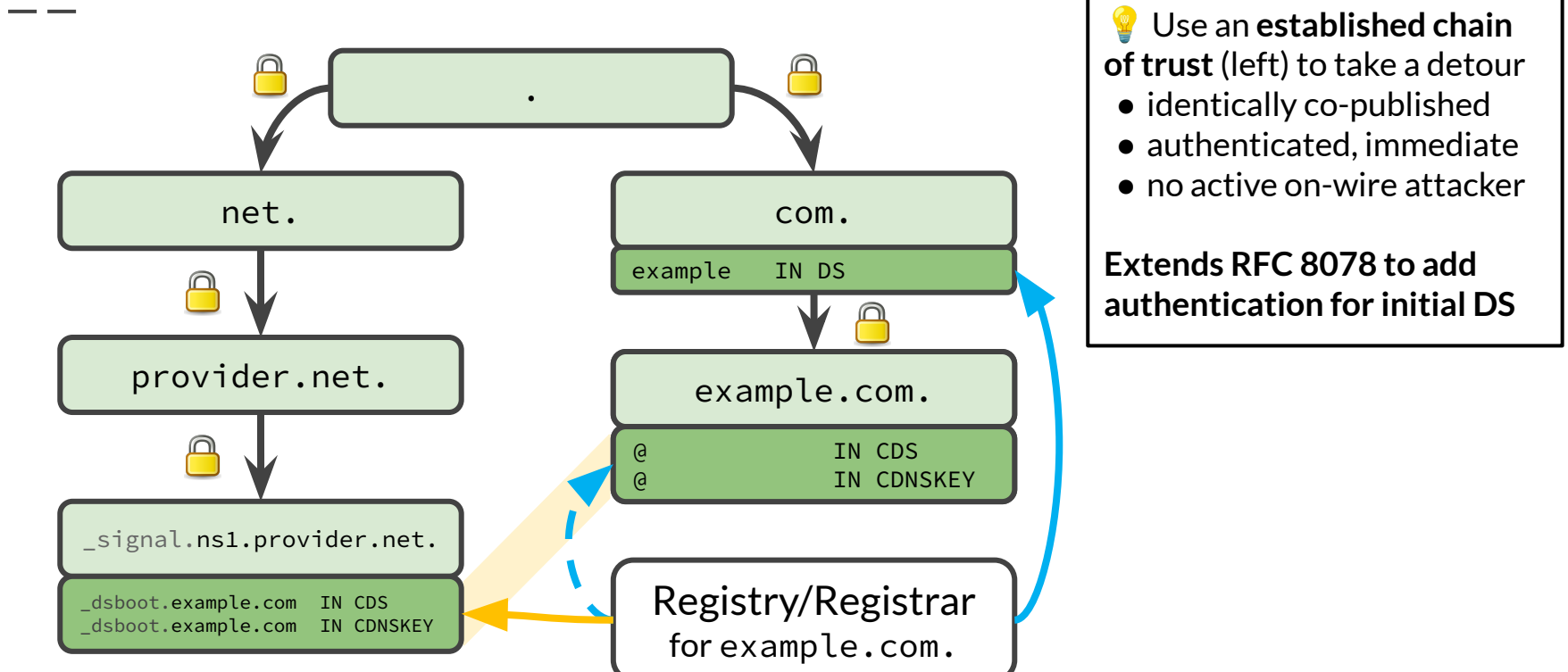

#### $\mathbb{T}$  deSEC

#### Protocol Status

- Passed IETF Last Call and about to finish IESG review  $\rightarrow$  RFC expected soon
- Parent side (processing signaling records):
	- Implementations at .ch/.li
	- Some gTLDs working towards deployment
- Child side (publishing signaling records)
	- Operators: Cloudflare, Glauca HexDNS, deSEC
	- Authoritative servers: **Knot DNS 3.3.5** (released) and **PowerDNS 5** (projected)

#### T deSEC

#### Knot DNS Implementation: authsignal module

zone:

- - -

- domain: example.com dnssec-signing: on
- domain: …
- domain: …

#### $\mathcal{L}$  deSFC

### Knot DNS Implementation: authsignal module

mod-onlinesign:

 - id: *authsignal* nsec-bitmap: [CDS, CDNSKEY]

zone:

- domain: **\_signal.ns1.provider.net** module: [mod-authsignal, mod-onlinesign/*authsignal*]
- domain: example.com dnssec-signing: on
- domain: …
- domain: …

### PowerDNS Implementation: domain metadata flag

- [Implementation available](https://github.com/PowerDNS/pdns/pull/14074), currently slated for PowerDNS 5
	- Still deciding between two config approaches
	- $\circ$  (Meanwhile, LUA available  $\rightarrow$  backup slide)

 export nshost=ns1.example.net pdnsutil create-zone \_signal.\$nshost \$nshost

- 1) pdnsutil secure-zone \_signal.\$nshost pdnsutil set-nsec3 \_signal.\$nshost "1 0 0 -" narrow pdnsutil rectify-zone \_signal.\$nshost  **pdnsutil set-meta \_signal.\$nshost SIGNALING-ZONE 1**
- 2) **pdnsutil set-signaling-zone \_signal.\$nshost**

### Vendor-agnostic Implementation (no online synthesis)

- Some auths don't do online synthesis  $\rightarrow$  requires static signaling zone
- dsboot generate is a generator for this purpose
	- Accepts NS records or CLI arguments to determine names of signaling zone
	- Accepts CDS/CDNSKEY records, constructs signaling records by their owner name
	- -w: write signaling zones to \_signal.\$NS.zone (or stdout); -r: read zonefiles for update
	- Available on PyPI in June (needs docs, tests)

```
 dsboot_generate -r -w ns1.desec.io ns2.desec.org <<<EOF
 thomassen.io 3600 IN CDNSKEY 257 3 13 24w5jL63Q4b+buCmSiR6ZZ4UPcbZXA…
 thomassen.io 3600 IN CDS 50421 13 4 04e0cf24d5dfdcad3bcf2f1f400bbabb7ee3…
 thomassen.io 3600 IN CDS 50421 13 2 bb207d421bf9f4ec7ae976c1886b23da3e09…
deleted.test 3600 IN NS ns1.desec.io.
 deleted.test 3600 IN NS ns2.desec.org.
 EOF
```
### Upcoming developments: DS Notifications

- CDS/CDNSKEY processing usually implemented via daily scan
	- Inefficient: lots of traffic, but things rarely change
	- Uncertain timing
- Better: have the operator of example.com send NOTIFY to the parent ○ But: where exactly?
- Look for DSYNC record at example.\_signal.com (or \_signal.com) example.\_signal.com. IN DSYNC CDS 1 51 target.registrar.
- Can point to endpoint run by registry or registrar
- [draft-ietf-dnsop-generalized-notify](https://datatracker.ietf.org/doc/draft-ietf-dnsop-generalized-notify/) (plan to implement at IETF hackathon)

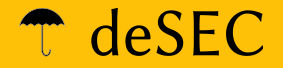

# Thank you!

… also to our sponsors:

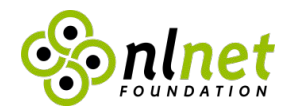

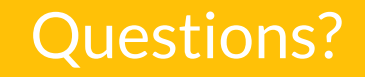

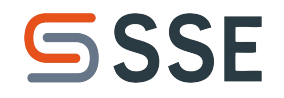

#### $\uparrow$  deSEC

### PowerDNS Implementation via LUA Interface

- Enable LUA in config: enable-lua-records=yes
- 2. Download synthesis script: curl [https://raw.githubusercontent.com/desec-io/desec-ns/f3b561d4321](https://raw.githubusercontent.com/desec-io/desec-ns/f3b561d43213d9e2b5c82dc7c2a8ed1fe7ea198d/ns/lua/signaling.lua) [3d9e2b5c82dc7c2a8ed1fe7ea198d/ns/lua/signaling.lua](https://raw.githubusercontent.com/desec-io/desec-ns/f3b561d43213d9e2b5c82dc7c2a8ed1fe7ea198d/ns/lua/signaling.lua) \
	- > /usr/share/lua/5.1/authsignal.lua
- 3. Hook up to signaling zone:

ZONE=\_signal.ns1.provider.net # assuming zone already exists pdnsutil replace-rrset \$ZONE \* LUA 1 \

 CDS ";require('authsignal') return signal('\$ZONE', 'CDS')" \ CDNSKEY ";require('authsignal') return signal('\$ZONE', 'CDNSKEY')"